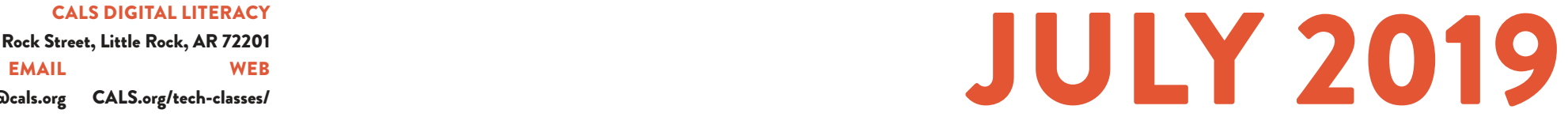

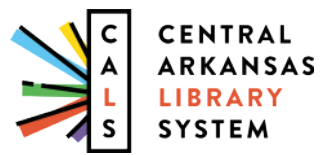

*[100 Rock Street, Little Rock, AR 72201](https://goo.gl/maps/D6zEH5umebwGPRXu8)*

**PHONE** 

*[501.918.3068](tel:+15019183068) [digital@cals.org](mailto:digital%40cals.org?subject=) [CALS.org/tech-classes](https://cals.org/tech-classes)/*

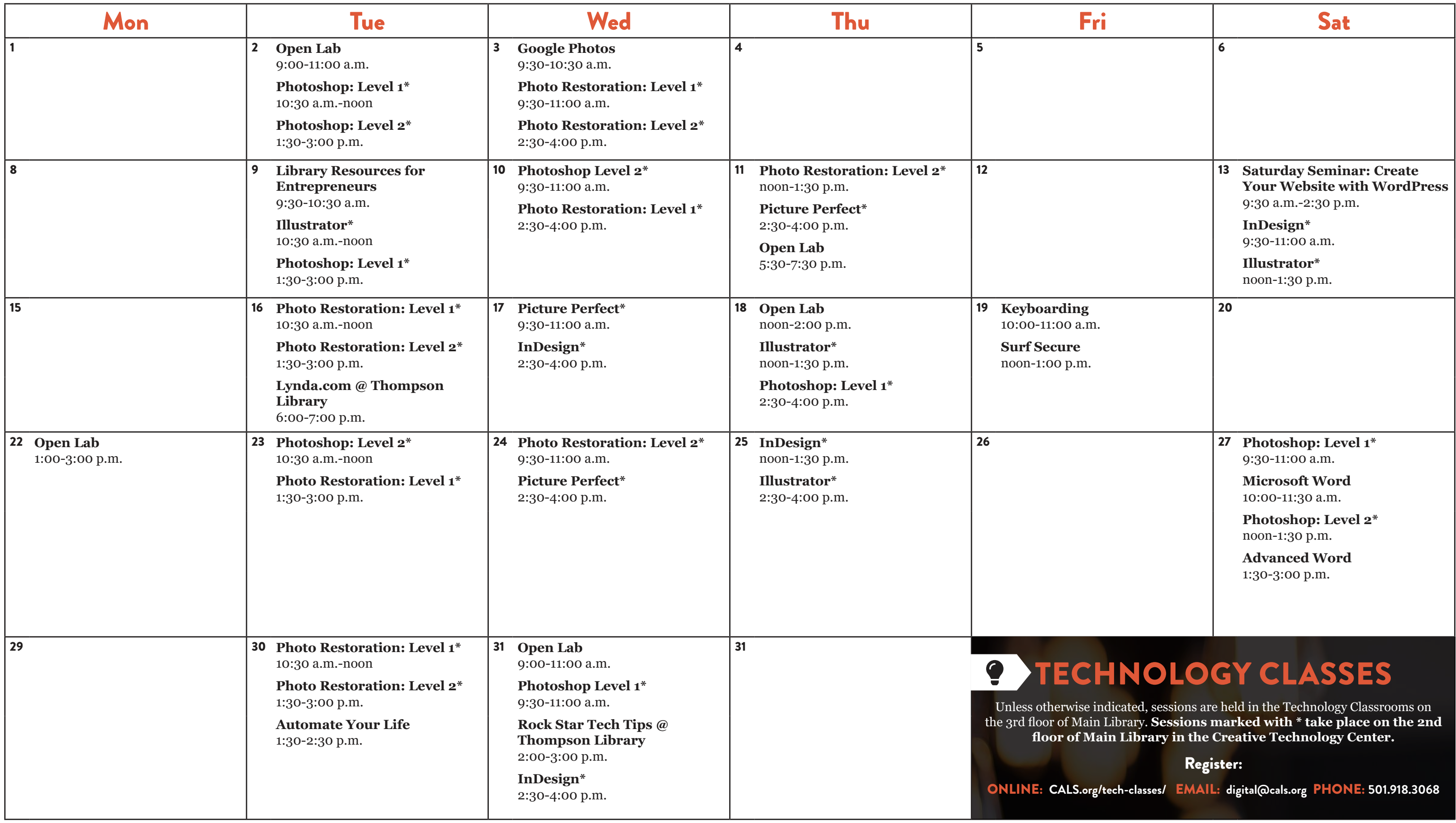

# *JULY 2019 CLASS DESCRIPTIONS*

**Photoshop Level 1 (90 minutes):** Learn basic Photoshop skills, such as correcting colors and lighting, scaling, cropping, using selection tools, and managing layers. No prior photo editing experience required.

**Photoshop Level 2 (90 minutes):** Find out how to apply gradients, styles, and effects to your layers; and learn how to create and edit masks and channels. Photoshop Level 1 should be attended first.

**Automate Your Life (60 minutes):** The future is here. Learn how to make your life more convenient and bring your home into the Internet age using voice activation, automation, and more.

**WordPress: (Saturday Seminar):** Learn how to create and manage a website using the WordPress content management system. The usual three-part course is offered on a single Saturday (including a lunch break).

**Illustrator (90 minutes):** Creative pros use Adobe Illustrator to create logos, icons, drawings, typography, and illustrations. This class will help you learn the basics: drawing and transforming basic shapes, using colors and gradients, and adding text. No prior illustration experience needed.

**InDesign (90 minutes):** Learn the fundamentals of Adobe InDesign, publishing software used to create posters, flyers, brochures, presentations, and eBooks.

**Google Photos (60 minutes):** The free Google Photos service is a great way to organize, back up, and make basic edits to your photos. This class will teach you how to take advantage of all it has to offer.

**Photo Restoration Level 2:** Discover more techniques for bringing your old photos back to life. Please attend Photo Restoration Level 1 first.

**Keyboarding (60 minutes):** Go from "hunting and pecking" to typing mastery in a self-paced course with practice time.

**Library Resources for the Job Hunt (60 minutes):** Find out about the digital library resources that can make your job hunt more effective, including resume-building, professional development, and other useful tools.

**Library Resources for Entrepreneurs (60 minutes):** CALS offers free resources that can make a big difference for your small business, including tools to help with marketing, convenient ways to pick up new skills, and more.

> Photoshop is a legendary image-editing tool, and—even if you have no prior photo editing experience—this seminar will help you get the essentials down cold. In Level 1, you'll learn basic skills like correcting colors and lighting, scaling and cropping photos, and working with layers. You'll also practice with Photoshop's selection tools to isolate parts of images for adjustment or editing. After lunch, you'll learn in Level 2 how to use layers and how to apply gradients, styles, and effects to layers. Plus, you'll find out how to create and edit masks and channels.

**Lynda.com (60 minutes):** Discover Lynda.com, an amazing digital learning service available for free with your library card, which covers creative work, technology, and business.

**Microsoft Word (90 minutes):** Explore the basics of Microsoft Word, including information on writing, formatting, and editing documents.

**Open Lab (2 hours):** Drop by and ask technology questions, or get help with a specific problem from an expert. Feel free to bring your mobile device or laptop. No registration is required.

**Photo Restoration Level 1 (90 minutes):** Restore and enhance old photos: repair damage, correct exposure, and recreate missing parts. No prior photo editing experience required.

**Picture Perfect (90 minutes):** Learn to use Adobe Photoshop to smooth wrinkles, remove blemishes, even out skin tones, remove unwanted objects (or people), whiten teeth, and enhance or change color.

**Rock Star Tech Tips (60 minutes):** Save yourself time and effort—and look like a technology rock star—by learning the tips, tricks, and shortcuts that tech professionals take for granted.

**Surf Secure (60 minutes):** Learn to protect your personal information and your privacy in the digital world. You'll learn about tools like password managers and two-step verification, and techniques and best practices to stay safe online.

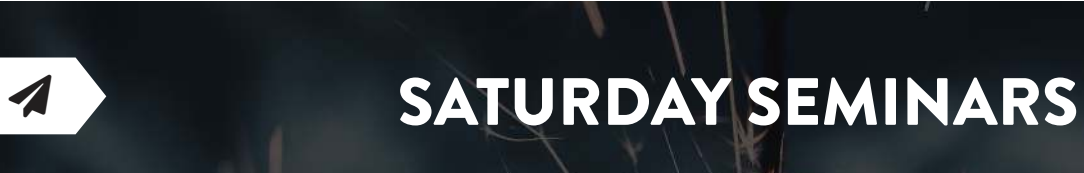

# *Adobe Photoshop CC for Beginners*

## *July 27; 9:30 a.m.-1:30 p.m.*

# *Create Your Website with WordPress*

WordPress is the industry-standard content management system for creating a great-looking website without tons of training and hours of writing code. It allows you to create great content for your website easily, and then go back to the rest of your work—and the rest of your life. Create Your Website with WordPress will show you how to get going with WordPress on a single Saturday.

## *July 13; 9:30 a.m.-2:30 p.m.*

# *Microsoft Word*

It's essential for office work and all sorts of personal writing, and now you can learn the ins and outs of Microsoft Word in just one day. First, Microsoft Word for Beginners shows you what everyone needs to know about writing, formatting, and editing documents in Word, along with some great tools for working with others on your documents. After lunch, build on that knowledge with Microsoft Word for Experienced Users, which covers professional-looking styles, mail merges, citations, and other advanced techniques.

*July 27; 10:00 a.m.-3:00 p.m.*